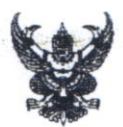

## บันทึกข้อความ

ส่วนราชการ วิทยาลัยพยาบาลบรมราชชนนี สุรินทร์ โทรศัพท์ ๐ ๔๔๕๑ ๔๔๒๒ ต่อ ๔๐๐๐

 $\vec{\eta}$  as googled May

วันที่ ๒๙ ธันวาคม ๒๕๖๕

เรื่อง ขอส่งความสุขปีใหม่ ๒๕๖๖

เรียน อธิการบดีสถาบันพระบรมราชชนก/ คณบดีคณะพยาบาลศาสตร์/ ผู้อำนวยการวิทยาลัยในสังกัด สถาบันพระบรมราชชนก

ในศุภวาระขึ้นปีใหม่ ๒๕๖๖ วิทยาลัยพยาบาลบรมราชชนนี สุรินทร์ ขออาราธนาคุณพระศรี-รัตนตรัยและสิ่งศักดิ์สิทธิ์ทั้งหลายที่ท่านเคารพนับถือ จงดลบันดาลให้อธิการบดีสถาบันพระบรมราชชนก ึคณบดีคณะพยาบาลศาสตร์ ผู้อำนวยการวิทยาลัยในสังกัดสถาบันพระบรมราชชนก คณาจารย์เจ้าหน้าที่และ นักศึกษา ประสบแต่ความสุขด้วยจตุรพิธพรชัย สมบูรณ์พูนผลในสิ่งที่พึงปรารถนาทุกประการ โดยผ่าน บัตรอวยพรที่แนบมาพร้อมนี้

จึงเรียนมาเพื่อโปรดทราบ

 $1000$ 

(นางเอื้อจิต สุขพูล) พยาบาลวิชาชีพชำนาญการพิเศษ รักษาราชการแทน ผู้อำนวยการวิทยาลัยพยาบาลบรมราชชนนี สุรินทร์